# **Switched environments security... A fairy tale.**

**Cédric Blancher <blancher@cartel-securite.fr>**

**—**

**July 10, 2002**

# **Network basics**

- Ethernet basics
- $\triangleright$  ARP protocol
- **Attacking LAN** ш
	- Several ways to redirect network streams on a LAN.
- ARP cache poisoning, how and why... ш
	- ARP cache poisoning study
	- $\blacktriangleright$  Exploiting
	- How to protect yourself?
		- Defending against LAN attacks

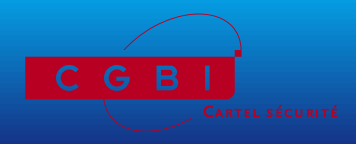

# **Network basics**

- $\blacktriangleright$  Ethernet basics
- $\triangleright$  ARP protocol

### **Attacking LAN**

- Several ways to redirect network streams on a LAN.
- ARP cache poisoning, how and why... ш
	- ARP cache poisoning study
	- $\blacktriangleright$  Exploiting
	- How to protect yourself?
		- Defending against LAN attacks

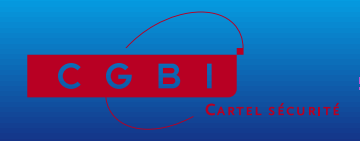

#### Ethernet :

- Layer 1 and layer 2 protocol
- Different media: 10base2, 10base5, 10baseT, 100baseTX,  $\blacktriangleright$ 100baseFX, etc.
- ► Focus on star-like physical architectures such as 100baseTX or 100baseFX.

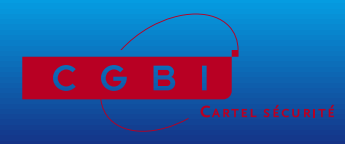

Ethernet as layer 1 protocol :

- Relies on CSMA/CD
- Layer 1 network using hubs
- $\triangleright$  Constitutes a collision domain
- Electrical signal is sent to whole collision domain  $\blacktriangleright$
- Within a collision domain, frames are sent to everyone

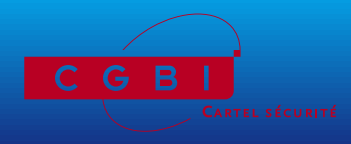

#### Ethernet as layer 2 protocol :

#### $\blacktriangleright$  Ethernet frame :

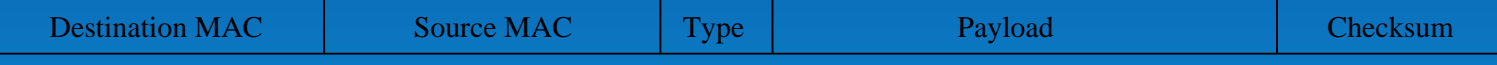

**Ethernet frame** 

- Layer 2 addressing : MAC addresses
- Layer 2 networks using switches

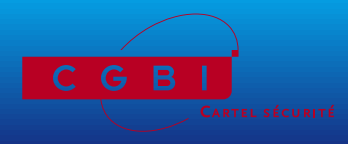

Switches: designed for bandwidth improvement

- $\blacktriangleright$  Is able to read ethernet adresses in frames
- Associates a port to a MAC addresses list  $\blacktriangleright$
- Reads source MAC address to keep list up to date  $\blacktriangleright$
- Reads destination MAC address to switch frame

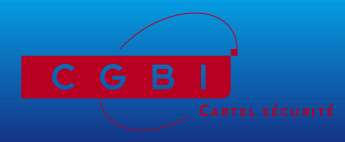

#### **Consequences:**

- $\blacktriangleright$  Network is split into collision domains
- Frames are only sent to the concerned port  $\blacktriangleright$
- Bandwidth is improved
- Urban legend : can't sniff a switched network

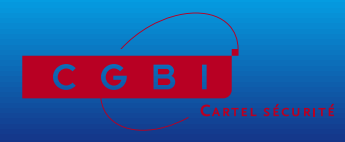

**Communicating with upper layers** 

- $\blacktriangleright$  Layer 2 addressing : ethernet
- Layer 3 addressing : IP
- Need to associate IP addresses to MAC addresses
- ARP : Address Resolution Protocol (RFC 826)

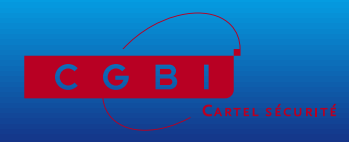

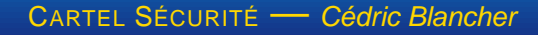

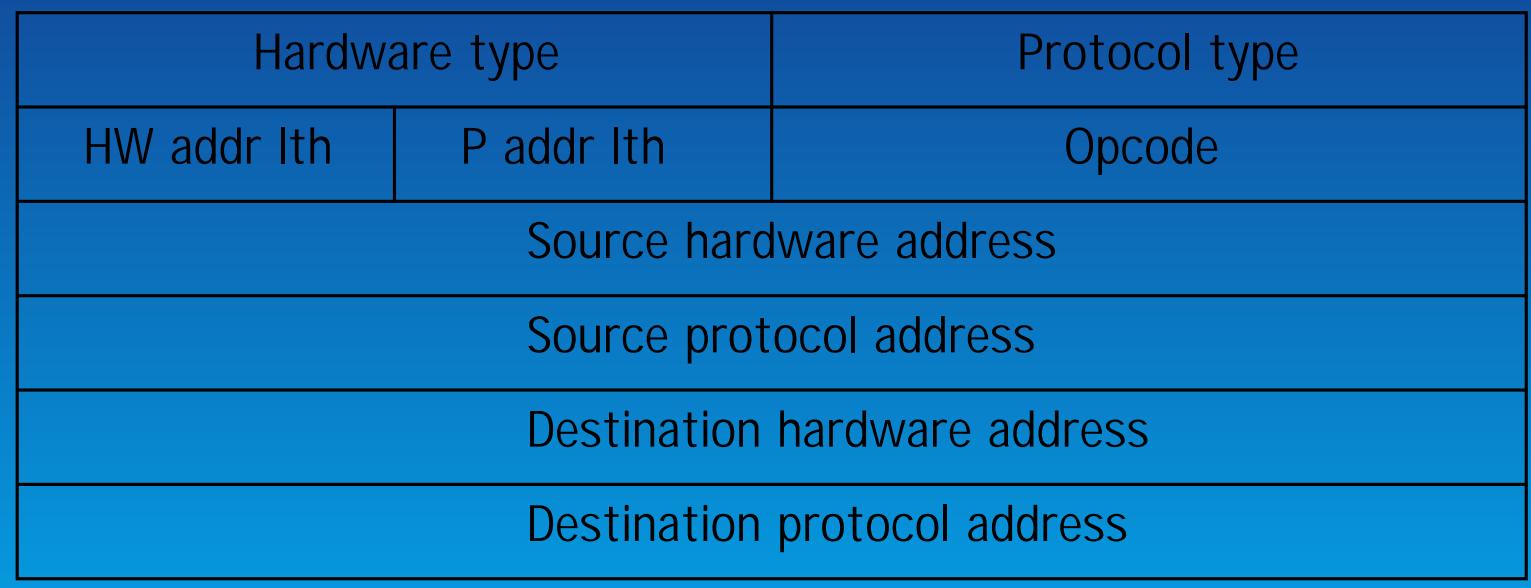

ARP message

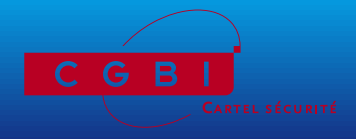

**CARTEL SÉCURITÉ** - Cédric Blancher

- $\blacktriangleright$  HW type : ethernet (0x1)
- Proto type : IP (0x800)
- HW address length : 48 bits
- Proto address length : 32 bits
- ARP request : Opcode=1
- ARP reply : Opcode=2

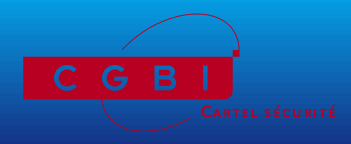

An ARP request : who has 192.168.1.11 tells 192.168.1.10

- From 00:10:A4:9B:6D:81
- To FF:FF:FF:FF:FF:FF (broadcast)

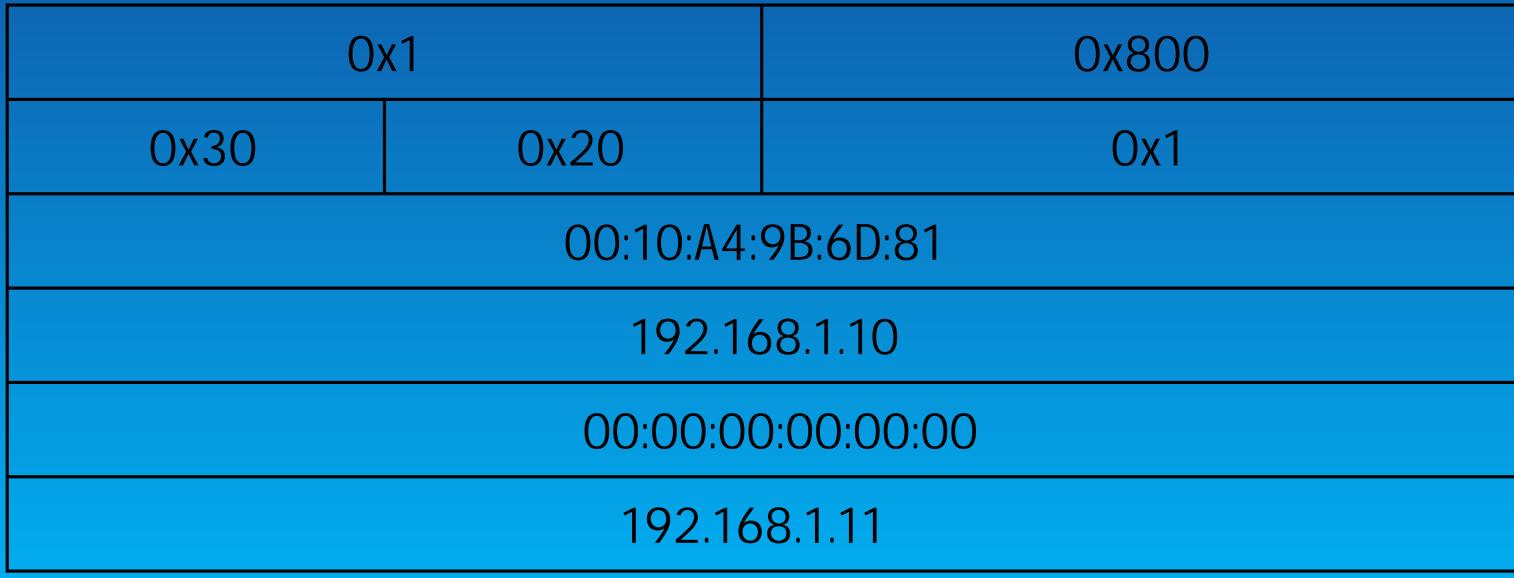

ARP request

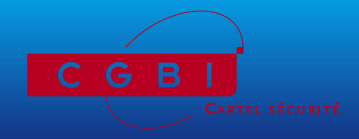

CARTEL SÉCURITÉ — Cédric Blancher

An ARP reply: 192.168.1.11 is at 00:04:76:40:65:5E

- From  $00:04:76:40:65:5E$
- $\triangleright$  To 00:10:A4:9B:6D:81

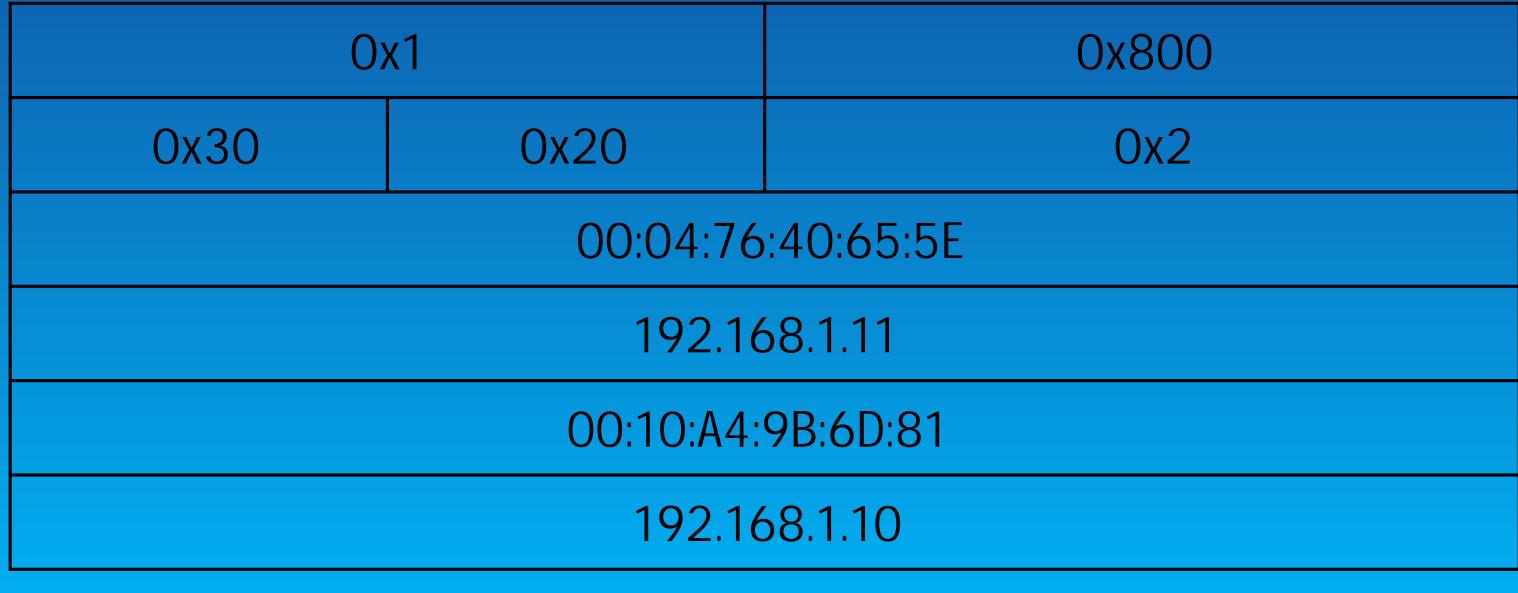

ARP reply

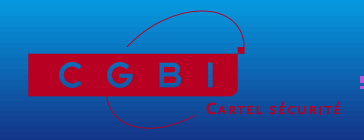

### **ARP** cache

- $\blacktriangleright$  Need to cache ARP informations
- $\blacktriangleright$  Need for a mecanism to keep cache up to date
- $\blacktriangleright$  Aging timers
- Dpdate processes
- ▶ "Keep alive" stuff
- According to RFC, we are very opportunist when gathering informations

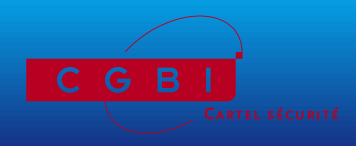

We gather informations wherever they are to keep cache up to date

- ARP requests source informations  $\blacktriangleright$
- ARP replies informations (even unasked for !)
- $\rightarrow$  ARP cache is a good target for attackers;)

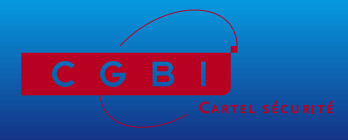

#### OK... We're done with the basics, let's move on to attacks now.

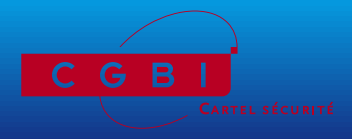

**CARTEL SÉCURITÉ** - Cédric Blancher

**Network basics** 

- Ethernet basics
- **ARP** protocol

**Attacking LAN** 

Several ways to redirect network streams on a LAN.

ARP cache poisoning, how and why...

- ARP cache poisoning study
- $\blacktriangleright$  Exploiting
- How to protect yourself?
	- **Defending against LAN attacks**

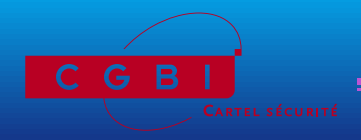

# **LAN** attacks

- Layer 1 : sniffing
- Layer 2: MAC spoofing and "disturbing" switches
- ARP level : ARP spoofing
- ARP level: ARP cache poisoning
- $\triangleright$  Other attacks

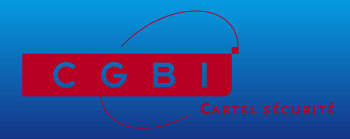

#### **Ethernet frames sniffing**

 $\triangleright$  You can sniff all frames within your collision domain using promiscuous mode

Pros  $\rightarrow$ 

- $\blacktriangleright$  Passive if done the right way
- $\rightarrow$  Cons
	- **Passive**
	- Acting on traffic is tricky (ACK storm)
	- ▶ Useless in full switched environments

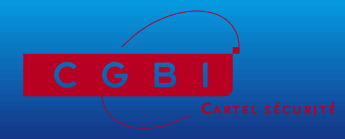

# MAC spoofing

- **D** Use a spoofed MAC address as ethernet source
- $\blacktriangleright$  Relies on MAC/port association table update
- $\blacktriangleright$  Promiscuous mode to get interesting frames
- ➥ Pros
	- $\blacktriangleright$  Redirects traffic : we can act on it
- ➥ Cons
	- **Spoofed host is no longer reachable by anyone**
	- **Example 2 Creates port/MAC association conflicts**
	- Easily detectable behaviour
	- **Deta** Often leads to port shutdown

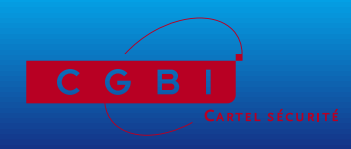

#### "Disturbing" switches

- $\triangleright$  Associations table can be flooded
- ▶ Too much conflicts can lead to strange behaviour
- $\blacktriangleright$  When disturbed, some switches falls into repeater mode (hub-like)
- $\rightarrow$  Pros
	- $\blacktriangleright$  Hub-like behaviours
- $\rightarrow$  Cons
	- Relies on flooding
	- $\blacktriangleright$  Easily detected
	- ▶ Works on equipements with old firmware
	- Often leads to port shutdown

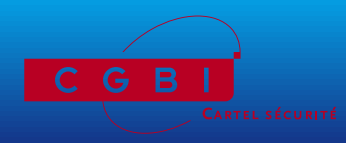

# **ARP** spoofing

- $\triangleright$  ARP request are sent to broadcast
- $\blacktriangleright$  It is possible to reply to arbitrary requests, with arbitrary replies

#### $\rightarrow$  Pros

- $\blacktriangleright$  No need to attack switch
- $\blacktriangleright$  Allows traffic redirection

#### $\rightarrow$  Cons

 $\blacktriangleright$  Leads to conflicts

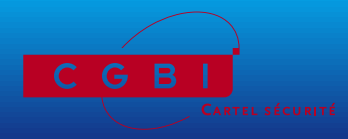

#### ARP cache poisoning

- $\blacktriangleright$  We force changes into victim ARP cache
- $\triangleright$  See next part ;)
- $\rightarrow$  Pros
	- $\blacktriangleright$  Allows traffic redirection
	- Quite difficult to prevent
- $\rightarrow$  Cons
	- Not much...

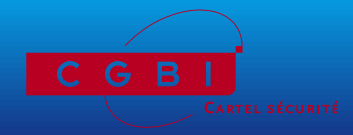

#### **Other protocols**

- Spanning tree protocol (STP)
- Discovery protocols (CDP)  $\blacktriangleright$
- Automatic VLAN exportation protocols (VTP, DTP)  $\blacktriangleright$
- Failover protocols (HSRP, VRRP)  $\blacktriangleright$
- Can lead to traffic redirection and DoS

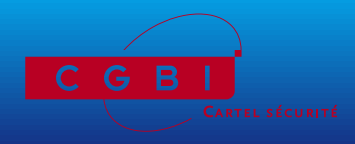

Let's focus on ARP cache poisoning...

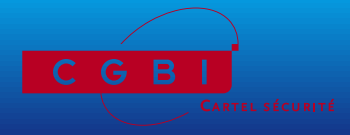

**CARTEL SÉCURITÉ** - Cédric Blancher

**Outline** 

**Network basics** 

- $\blacktriangleright$  Ethernet basics
- $\triangleright$  ARP protocol
- **Attacking LAN**

Several ways to redirect network streams on a LAN.

ARP cache poisoning, how and why...

- ARP cache poisoning study
- $\blacktriangleright$  Exploiting

How to protect yourself?

Defending against LAN attacks

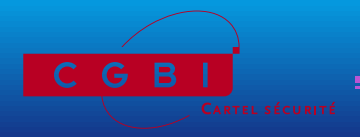

#### **ARP cache updates**

- Opportunistic behaviour
- **Entry insertion**  $\blacktriangleright$
- **Entry update**  $\blacktriangleright$
- **Entry deletion**  $\blacktriangleright$
- $\rightarrow$  Let's see how we can fool this...

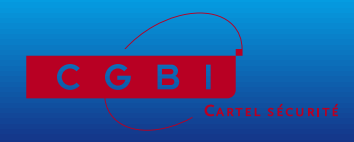

#### Available parameters

- **Ethernet source MAC address**  $\mathbf{N}$
- **Ethernet destination MAC address**  $\blacktriangleright$
- $\triangleright$  ARP HW source address
- ARP Proto source address
- ARP HW destination address
- ARP Proto destination address

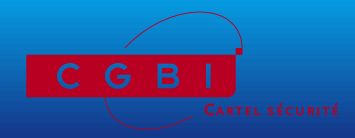

**CARTEL SÉCURITÉ - Cédric Blancher** 

#### ARP cache entry creation

- Mhen communicationg with unkown IP (ARP request is sent)
- $\triangleright$  When unknown IP wants to talk to us (ARP request is received)
- Acting on first case is ARP spoofing
- Acting on second case is OK if sent directly to target

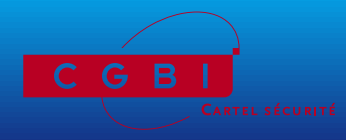

ARP cache entry creation forcing using spoofed request

- Ethernet destination MAC is target address instead of broadcast
- **P** arp-sk -w -d Target -S Spoofed -D Target

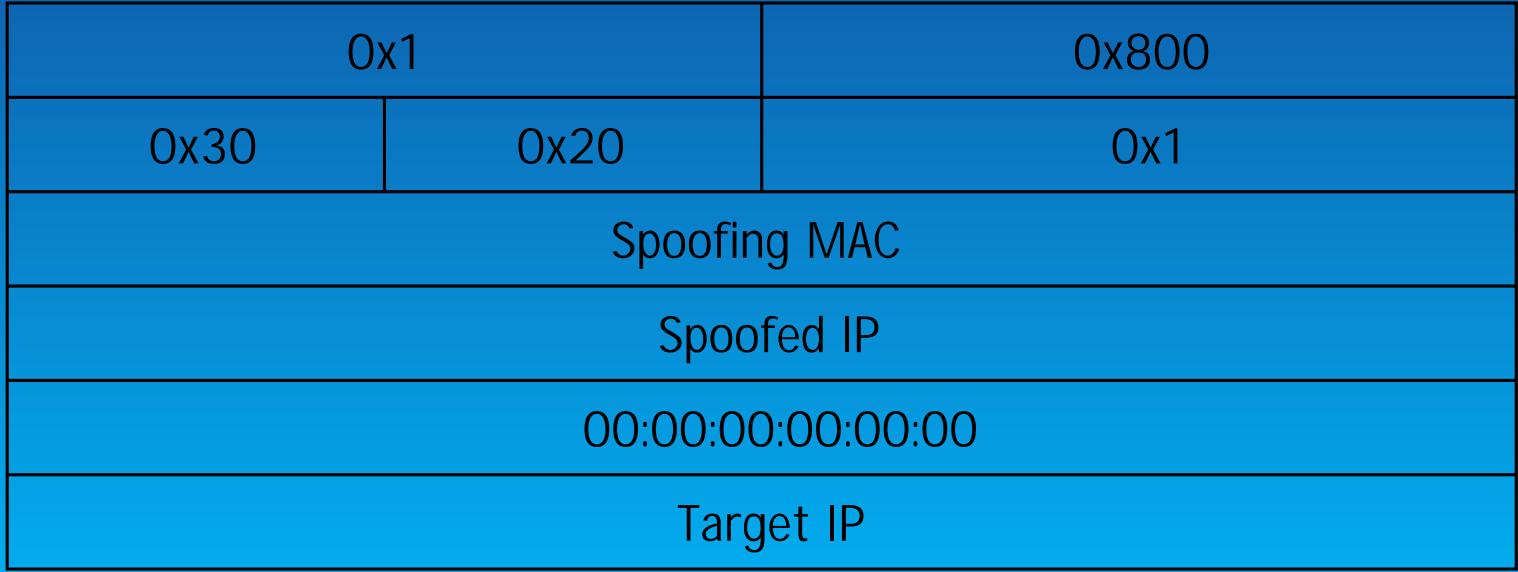

Fooled ARP request

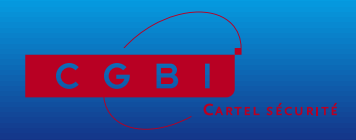

CARTEL SÉCURITÉ - Cédric Blancher

ARP cache entry creation forcing using spoofed reply

- ▶ Does not work on all OS (can't fool Linux 2.4, Windows XP)
- ▶ arp-sk -r -d Target -S Spoofed -D Target

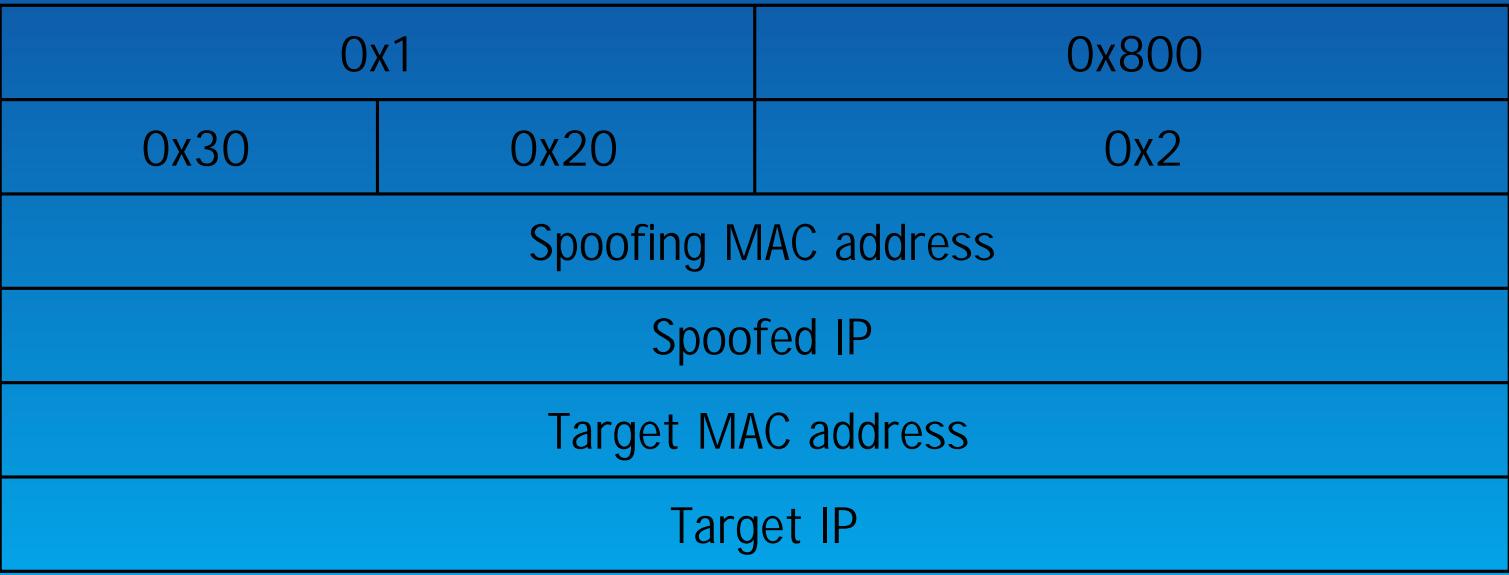

Fooled ARP reply

➥ We prefer use spoofed requests to create entries

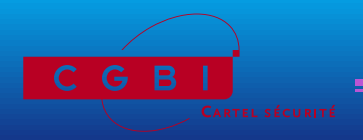

ARP cache entry update forcing

- $\triangleright$  Can be done using spoofed ARP requests
- $\triangleright$  Can be done using spoofed ARP replies
- Must be sent regularly to avoid legitimate cache update !  $\blacktriangleright$
- $\rightarrow$  Interesting entries are always cached : gateways, DNS servers, etc.

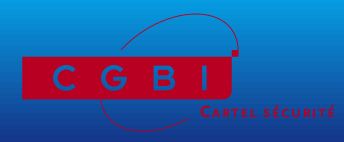

#### ARP cache entry deletion forcing

- **Entries can expire**  $\blacktriangleright$
- Entries number is limited (about 500 for Linux)  $\blacktriangleright$
- By creating enough entries, we force older entries deletion or **ARP cache flush**

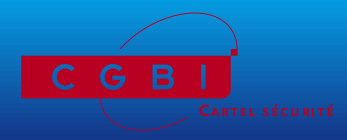

#### ARP cache poisoning applications

- ▶ Spying : you can read data without using promiscuous mode
- $\blacktriangleright$  Interception : you can transparently proxy connections
- Decrypting: you can decrypt connections using Man in the Middle attack
- Hijacking: you can steal proxied connections
- ▶ Tampering : you can inject traffic into proxied connections
- Firewall bypassing: you can bypass firewalling rulesets using IP spoofing
- DoS : packets are redirect to a dead MAC

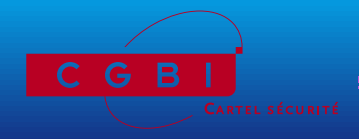

#### ARP MitM for spying, decrypting connections

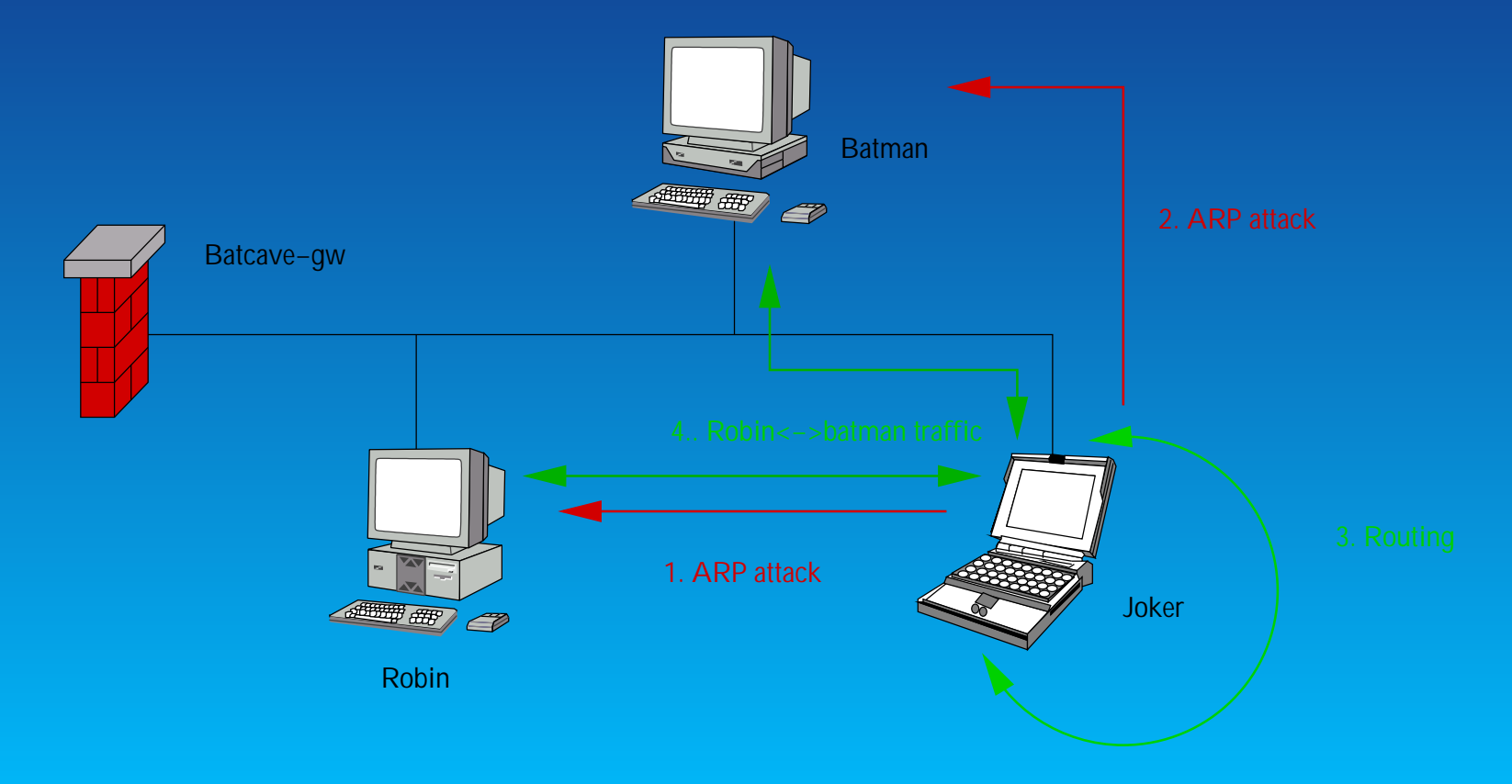

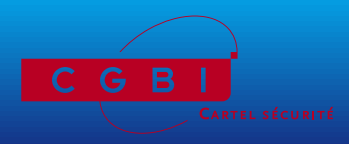

**CARTEL SÉCURITÉ** - Cédric Blancher

### ARP proxying for traffic tampering and connection hijacking

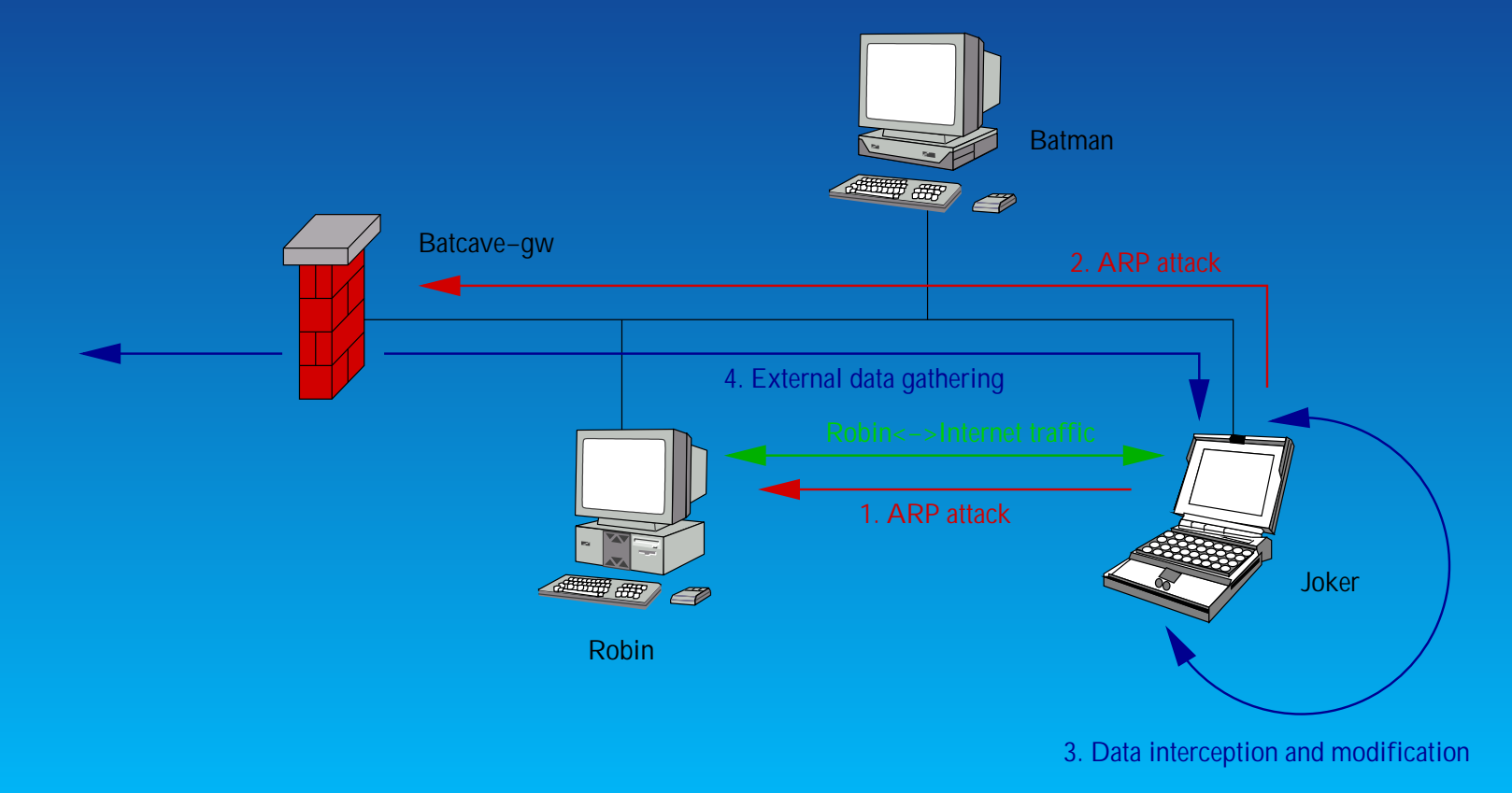

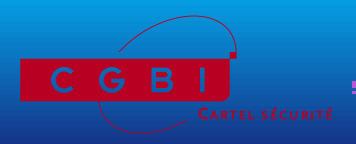

**CARTEL SÉCURITÉ** - Cédric Blancher

One way ARP cache poisoning for IP spoofing and firewall bypassing

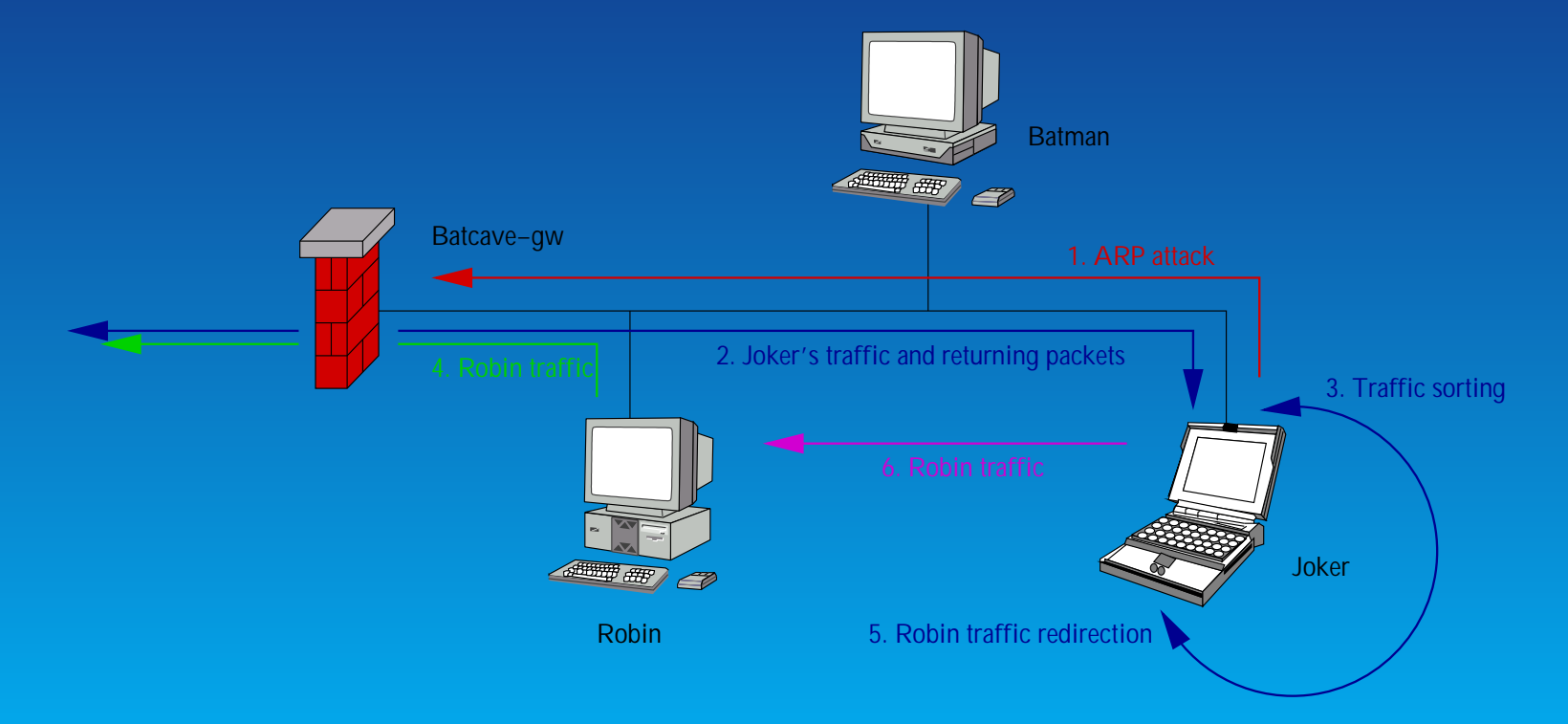

➥ Can be done using MitM between robin and batcave-gw ;)

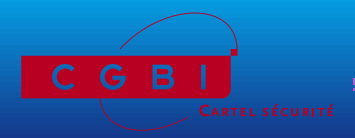

CARTEL SÉCURITÉ — Cédric Blancher

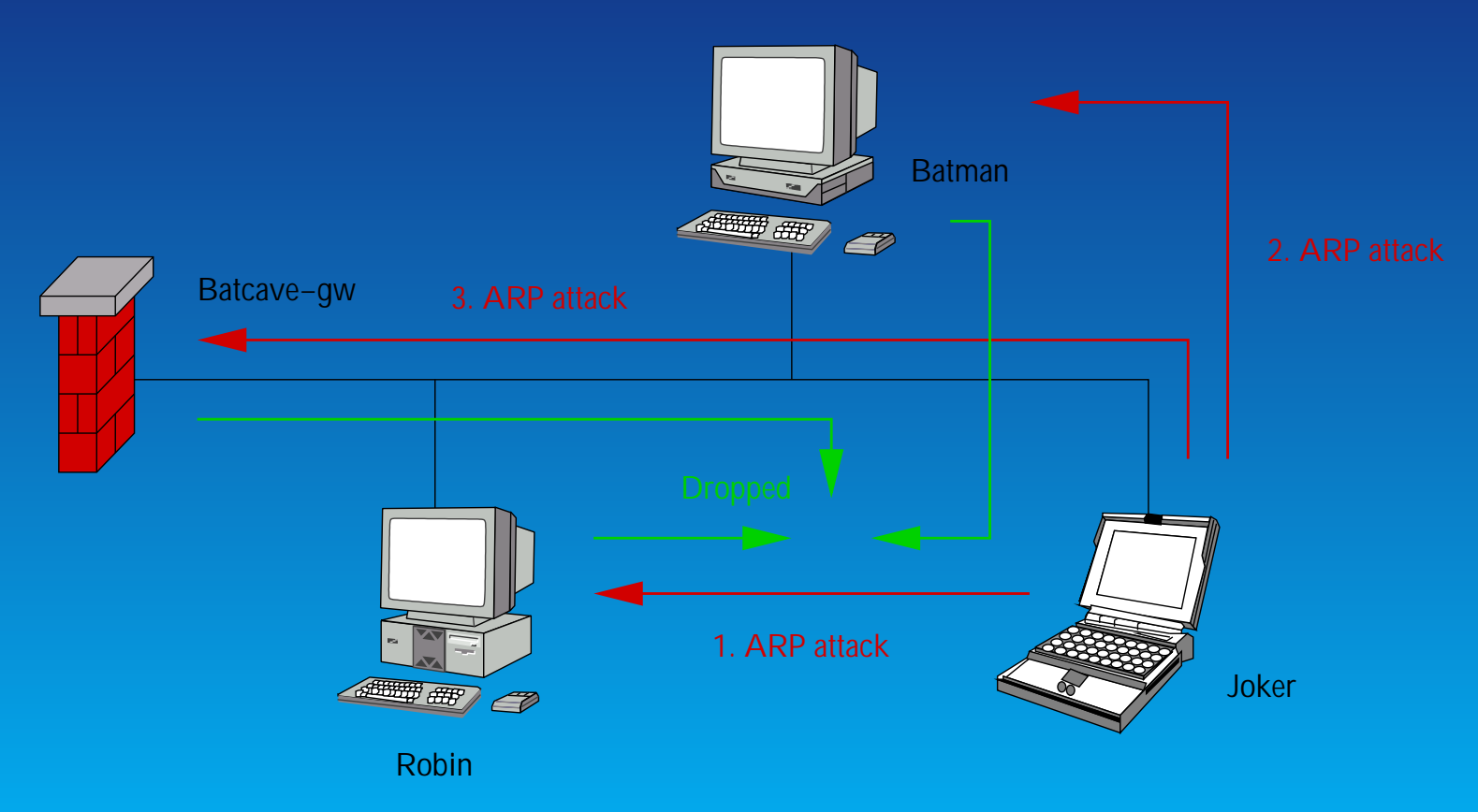

#### DoS using ARP cache poisoning

DoSed hosts are likely to check their entries when things go wrong

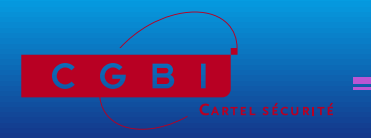

**CARTEL SÉCURITÉ** - Cédric Blancher

#### Consequence

 $\rightarrow$  Once an attacker is root on a network, the whole ethernet segment is no more secure

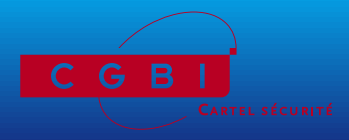

- **Network basics** 
	- $\blacktriangleright$  Ethernet basics
	- $\triangleright$  ARP protocol
- **Attacking LAN** ш
	- Several ways to redirect network streams on a LAN.
- ARP cache poisoning, how and why...
	- ARP cache poisoning study
	- $\blacktriangleright$  Exploiting
	- How to protect yourself?
		- Defending against LAN attacks

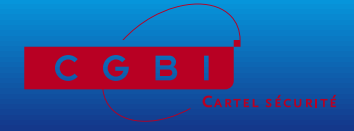

#### **Protections**

- $\blacktriangleright$  Maximum segmentation
- $\blacktriangleright$  Switches security features
- $\triangleright$  Static ARP caches
- NIDS stuff
- Layer 2 and ARP filtering
- $\blacktriangleright$  Strong authentication
- $\rightarrow$  Theses protections are not easy to maintain, but are needed

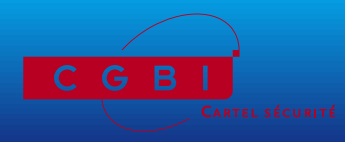

**Switches security features** 

- Use recent firmware to avoid strange behaviours
- $\blacktriangleright$  Use static MAC/port associations when available
- $\blacktriangleright$  Use administrative port shutdown when conflict occurs
- Prevents MAC spoofing or flooding, but not ARP attacks  $\begin{picture}(150,20) \put(0,0){\line(1,0){10}} \put(15,0){\line(1,0){10}} \put(15,0){\line(1,0){10}} \put(15,0){\line(1,0){10}} \put(15,0){\line(1,0){10}} \put(15,0){\line(1,0){10}} \put(15,0){\line(1,0){10}} \put(15,0){\line(1,0){10}} \put(15,0){\line(1,0){10}} \put(15,0){\line(1,0){10}} \put(15,0){\line(1,0){10}} \put(15,0){\line($
- Some layer 3 switches feature IP/MAC/port associations

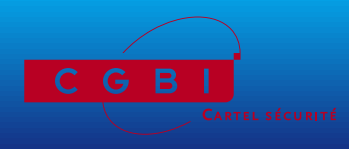

#### Static ARP caches

- ARP entries can be added "manually" using arp -s
- **E** /etc/ethers like files can be loaded using arp -f
- Such entries are permanent : cannot be nor deleted nor updated
- $\rightarrow$  Prevents ARP attacks
- $\rightarrow$  Beware of the Windows world, in which permanent entries can be updated (except in XP)
- ➥ You can sometimes set ARP entries expiration time (Solaris, Linux)
- **► A lot of commercial products do not feature ARP cache tuning**

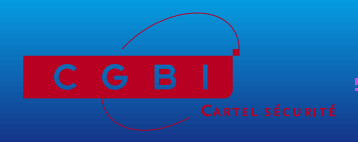

# NIDS stuff

- ▶ ARPWatch (and WinARPWatch) allows you to track IP/MAC associations through ARP messages
- ▶ Some NIDS feature an ARP plugin that monitors ARP messages (Prelude IDS)
- ➥ Allows detection, but reaction is tricky : fooled messages don't violate RFC
- ➥ NIDS lack ARP support : you can't specify specific rules for ARP

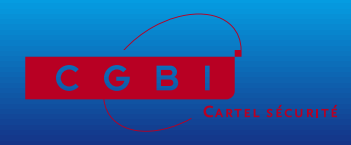

#### Layer 2 and ARP filtering

- Linux Netfilter has a MAC source address match
- Linux Netfilter will soon provide an ARP table for ARP messages filtering
- $\rightarrow$  Lack of products that allow this kind of filtering

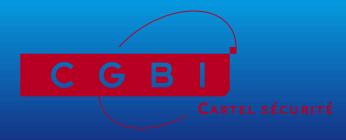

#### Strong authentication

- Relies on cryptographic authentication
- ▶ Use public keys, certificates or secure authentication protocols
- $\rightarrow$  Reliable but quite painful to deploy
- **► Users can be fooled by well crafted false certificates**

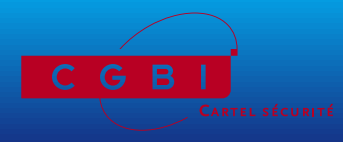

Check physical accesses to your network

- $\blacktriangleright$  Social engineering
- Foreign computers, such as laptops  $\begin{array}{c} \hline \end{array}$
- ▶ Wireless access points (802.11b)
- Do not let anybody plug himself onto your network !

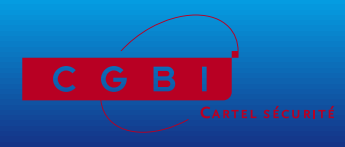

ARP is a weak protocol, easy to fool : it was not designed for security. We need a more secure way to authenticate hosts. Whatever, it is obvious that switches are not security tools.

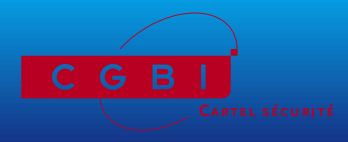

# $<$ PUB $>$

French security magazine MISC  $<$ /PUB>

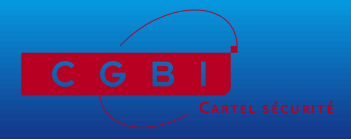

**CARTEL SÉCURITÉ** - Cédric Blancher

# Thanks to :

- **EXT** Frédéric "Pappy" Raynal for convincing me into looking deeper in that stuff and writing arp-sk
- ► Eric Detoisien for writing Win32 tools winarp-sk and winarp-mim
- **E** Daniel "Bozo" Polombo for having performed a heavy de-obfuscating task on my slides

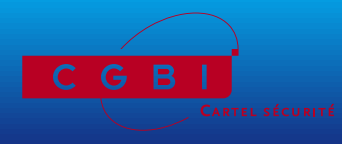

#### ➥ http:

//www.networksorcery.com/enp/default0402.htm

- ➥ http://www.arp-sk.org/
- ➥ http://www.monkey.org/~dugsong/dsniff/
- ➥ http://www.bitland.net/taranis/
- ➥ http://www.off.net/~jme/ols2000/html/img0.htm
- ➥ http://www.netfilter.org/
- ➥ http:
	- //letanou.linuxfr.org/arpwatch/arpwatch.html
- ➥ http://jota.sm.luth.se/~andver-8/warp/
- ➥ http://www.prelude-ids.org/
- ➥ http://www.cartel-securite.fr/

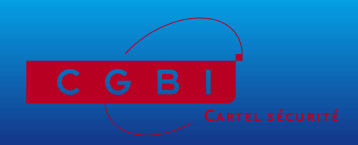